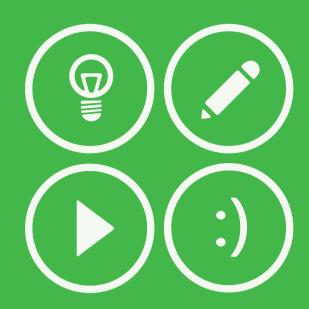

## var calm := true while calm do Carry On end while